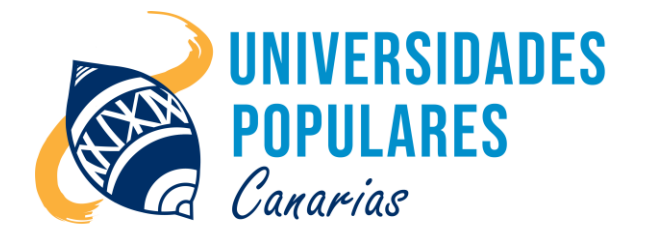

# INICIACIÓN AL USO DEL ORDENADOR

## **Contenidos:**

- Acceder a Internet, con seguridad. Página de inicio, marcadores, favoritos, la URL, trabajo con varias pestañas o páginas.
- Descargar información desde una página web.
- Configuración del correo electrónico. Acceso a la nube. Crear una cuenta de usuario.
- Compartir los diferentes trabajos con otras personas o contactos agregados a nuestros correos electrónicos.

## **Objetivos:**

- Adaptar el uso de las nuevas tecnologías a las necesidades del trabajo de clase diario.
- Acceder a internet con seguridad.
- Configurar la página de inicio o principal, añadir páginas web a favoritos.
- Saber navegar por diferentes páginas web.
- Saber descargar cualquier tipo de información y almacenarla en un soporte físico.
- Usar un correo electrónico (configuración, enviar, recibir mensajes, manejar los contactos y saber utilizar las diferentes bandejas de trabajo del correo).
- Manejar la nube Google Drive, almacenar y compartir información con los diferentes contactos.
- Perder el miedo a una herramienta básica como lo es el ordenador en los tiempos en que vivimos.

## **Duración del curso/taller:**

3 meses (inicio: 3 de febrero 2023; final: 28 de abril 2023)

### **Días/horario:**

Viernes de 17:00 a 19:00 horas.

### **Se imparte en:**

Sede Principal UP. de Arucas – C/. Pintor Velázquez, nº 9 (Juan XXIII)

### **Material que debe llevar el/la usuario/a:**

Libreta, bolígrafo o lápiz, pen drive

**Imparte el monitor:** Juan de La Salle Viera Rodríguez